# **subliminal Documentation**

*Release 2.0.2*

**Antoine Bertin**

June 06, 2016

#### Contents

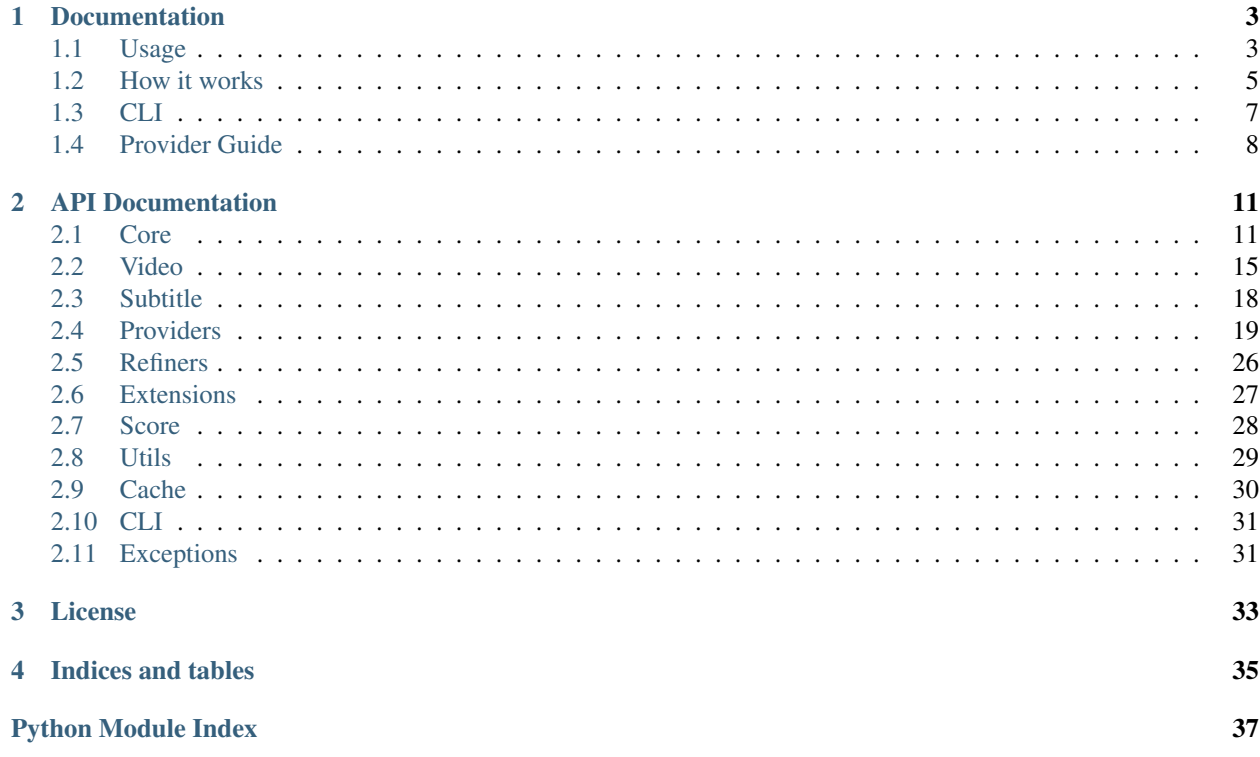

Subliminal is a python 2.7+ library to search and download subtitles. It comes with an easy to use yet powerful CLI (command-line interface) suitable for direct use or cron jobs.

# **Documentation**

# <span id="page-6-1"></span><span id="page-6-0"></span>**1.1 Usage**

### **1.1.1 CLI**

Download English subtitles:

```
$ subliminal download -l en The.Big.Bang.Theory.S05E18.HDTV.x264-LOL.mp4
Collecting videos [####################################] 100%
1 video collected / 0 video ignored
Downloading subtitles [####################################] 100%
Downloaded 1 subtitle
```
Warning: For cron usage, make sure to specify a maximum age (with  $-\text{age}$ ) so subtitles are searched for recent videos only. Otherwise you will get banned from the providers for abuse due to too many requests. If subliminal didn't find subtitles for an old video, it's unlikely it will find subtitles for that video ever anyway.

See *[CLI](#page-10-0)* for more details on the available commands and options.

### **1.1.2 Nautilus/Nemo integration**

See the dedicated [project page](https://github.com/Diaoul/nautilus-subliminal) for more information.

### **1.1.3 High level API**

You can call subliminal in many different ways depending on how much control you want over the process. For most use cases, you can stick to the standard API.

#### **Common**

Let's start by importing subliminal:

```
>>> import os
>>> from babelfish import *
>>> from subliminal import *
```
Before going further, there are a few things to know about subliminal.

#### **Video**

The  $Movie$  and  $Episode$  classes represent a video, existing or not. You can create a video by name (or path) with [Video.fromname](#page-19-0), use [scan\\_video\(\)](#page-16-0) on an existing file path to get even more information about the video or use  $scan\_videos$  () on an existing directory path to scan a whole directory for videos.

```
>>> video = Video.fromname('The.Big.Bang.Theory.S05E18.HDTV.x264-LOL.mp4')
>>> video
<Episode ['The Big Bang Theory', 5x18]>
```
Here video information was guessed based on the name of the video, you can access some video attributes:

```
>>> video.video_codec
'h264'
>>> video.release_group
'LOL'
```
#### **Configuration**

Before proceeding to listing and downloading subtitles, you need to configure the cache. Subliminal uses a cache to reduce repeated queries to providers and improve overall performance with no impact on search quality. For the sake of this example, we're going to use a memory backend.

**>>>** my\_region = region.configure('dogpile.cache.memory')

Warning: Choose a cache that fits your application and prefer persistent over volatile backends. The file backend is usually a good choice. See [dogpile.cache's documentation](http://dogpilecache.readthedocs.org) for more details on backends.

Now that we're done with the basics, let's have some *real* fun.

#### **Listing**

To list subtitles, subliminal provides a *list* subtitles() function that will return all found subtitles:

```
>>> subtitles = list_subtitles([video], {Language('hun')}, providers=['podnapisi'])
>>> subtitles[video]
[<PodnapisiSubtitle 'ZtAW' [hu]>, <PodnapisiSubtitle 'ONAW' [hu]>]
```
Note: As you noticed, all parameters are iterables but only contain one item which means you can deal with a lot of videos, languages and providers at the same time. For the sake of this example, we filter providers to use only one, pass providers=None (default) to search on all providers.

#### **Scoring**

It's usual you have multiple candidates for subtitles. To help you chose which one to download, subliminal can compare them to the video and tell you exactly what matches with  $get\_matches()$ :

```
>>> for s in subtitles[video]:
... sorted(s.get_matches(video))
['episode', 'format', 'release_group', 'season', 'series', 'video_codec', 'year']
['episode', 'format', 'season', 'series', 'year']
```
And then compute a score with those matches with  $compute\ score()$ :

```
>>> for s in subtitles[video]:
... {s: compute_score(s, video)}
{<PodnapisiSubtitle 'ZtAW' [hu]>: 354}
{<PodnapisiSubtitle 'ONAW' [hu]>: 337}
```
Now you should have a better idea about which one you should choose.

#### **Downloading**

We can settle on the first subtitle and download its content using  $download\_subtitle$  ():

```
>>> subtitle = subtitles[video][0]
>>> subtitle.content is None
True
>>> download_subtitles([subtitle])
>>> subtitle.content.split(b'\n')[2]
b'Elszaladok a boltba'
```
If you want a string instead of bytes, you can access decoded content with the  $text \epsilon \exp$  $text \epsilon \exp$  property:

```
>>> subtitle.text.split('\n')[3]
'néhány apróságért.'
```
#### **Downloading best subtitles**

Downloading best subtitles is what you want to do in almost all cases, as a shortcut for listing, scoring and downloading you can use download best subtitles():

```
>>> best_subtitles = download_best_subtitles([video], {Language('hun')}, providers=['podnapisi'])
>>> best_subtitles[video]
[<PodnapisiSubtitle 'ZtAW' [hu]>]
>>> best_subtitle = best_subtitles[video][0]
>>> best_subtitle.content.split(b'\n')[2]
b'Elszaladok a boltba'
```
We end up with the same subtitle but with one line of code. Neat.

#### **Save**

We got ourselves a nice subtitle, now we can save it on the file system using  $save\_subtitle$  ():

```
>>> save_subtitles(video, [best_subtitle])
[<PodnapisiSubtitle 'ZtAW' [hu]>]
>>> os.listdir()
['The.Big.Bang.Theory.S05E18.HDTV.x264-LOL.hu.srt']
```
# <span id="page-8-0"></span>**1.2 How it works**

### **1.2.1 Providers**

Subliminal uses multiple providers to give users a vast choice and have a better chance to find the best matching subtitles. Current supported providers are:

- Addic7ed
- LegendasTV
- NapiProjekt
- OpenSubtitles
- Podnapisi
- Shooter
- SubsCenter
- TheSubDB
- TvSubtitles

[Provider](#page-22-1)s all inherit the same *Provider* base class and thus share the same API. They are registered on the subliminal.providers entry point and are exposed through the *[provider\\_manager](#page-31-1)* for easy access.

To work with multiple providers seamlessly, the  $ProviderPool$  exposes the same API but distributes it to its providers and [AsyncProviderPool](#page-15-0) does it asynchronously.

### **1.2.2 Scoring**

Rating subtitles and comparing them is probably the most difficult part and this is where subliminal excels with its powerful scoring algorithm.

Using [guessit](http://guessit.readthedocs.org) and [enzyme,](http://enzyme.readthedocs.org) subliminal extracts properties of the video and match them with the properties of the subtitles found with the providers.

Equations in subliminal. score give a score to each property (called a match). The more matches the video and the subtitle have, the higher the score computed with [compute\\_score\(\)](#page-32-1) gets.

### **1.2.3 Libraries**

Various libraries are used by subliminal and are key to its success:

- [guessit](http://guessit.readthedocs.org) to guess information from filenames
- [enzyme](http://enzyme.readthedocs.org) to detect embedded subtitles in videos and read other video metadata
- [babelfish](http://babelfish.readthedocs.org) to work with languages
- [requests](http://docs.python-requests.org) to make human readable HTTP requests
- [BeautifulSoup](http://www.crummy.com/software/BeautifulSoup) to parse HTML and XML
- [dogpile.cache](http://dogpilecache.readthedocs.org) to cache intermediate search results
- [stevedore](http://docs.openstack.org/developer/stevedore/) to manage the provider entry point
- [chardet](http://chardet.readthedocs.org) to detect subtitles' encoding
- [pysrt](https://github.com/byroot/pysrt) to validate downloaded subtitles

# <span id="page-10-0"></span>**1.3 CLI**

### **1.3.1 subliminal**

```
Usage: subliminal [OPTIONS] COMMAND [ARGS]...
 Subtitles, faster than your thoughts.
Options:
 --addic7ed USERNAME PASSWORD Addic7ed configuration.
 --legendastv USERNAME PASSWORD LegendasTV configuration.
 --opensubtitles USERNAME PASSWORD
                              OpenSubtitles configuration.
 --subscenter USERNAME PASSWORD SubsCenter configuration.
 --cache-dir DIRECTORY Path to the cache directory. [default:
                              /home/docs/.cache/subliminal]
 --debug Print useful information for debugging
                             subliminal and for reporting bugs.
 --version Show the version and exit.
 --help Show this message and exit.
Commands:
 cache Cache management.
 download Download best subtitles.
 Suggestions and bug reports are greatly appreciated:
 https://github.com/Diaoul/subliminal/
```
### **1.3.2 subliminal download**

```
Usage: subliminal download [OPTIONS] PATH...
 Download best subtitles.
 PATH can be an directory containing videos, a video file path or a video
 file name. It can be used multiple times.
 If an existing subtitle is detected (external or embedded) in the correct
 language, the download is skipped for the associated video.
Options:
 -1, -language LANGUAGE Language as IETF code, e.g. en, pt-BR (can
                               be used multiple times). [required]
 -p, --provider [addic7ed|legendastv|opensubtitles|podnapisi|shooter|subscenter|thesubdb|tvsubtitles]
                               Provider to use (can be used multiple
                               times).
 -r, --refiner [metadata|omdb|tvdb]
                               Refiner to use (can be used multiple times).
 -a, --age AGE Filter videos newer than AGE, e.g. 12h,
                               1w2d.
 -d, --directory DIR Directory where to save subtitles, default
                               is next to the video file.
 -e, --encoding ENC Subtitle file encoding, default is to
                              preserve original encoding.
 -s, --single Save subtitle without language code in the
```

```
file name, i.e. use .srt extension. Do not
                            use this unless your media player requires
                            it.
-f, --force Force download even if a subtitle already
                            exist.
-hi, --hearing-impaired Prefer hearing impaired subtitles.
-m, --min-score INTEGER RANGE Minimum score for a subtitle to be
                           downloaded (0 to 100).
-w, --max-workers INTEGER RANGE
                            Maximum number of threads to use.
-z, --archives / -Z, --no-archives
                            Scan archives for videos (supported
                            extensions: .rar). [default: True]
-v, --verbose Increase verbosity.
--help Show this message and exit.
```
### **1.3.3 subliminal cache**

```
Usage: subliminal cache [OPTIONS]
 Cache management.
Options:
 --clear-subliminal Clear subliminal's cache. Use this ONLY if your cache is
                    corrupted or if you experience issues.
 --help Show this message and exit.
```
# <span id="page-11-0"></span>**1.4 Provider Guide**

This guide is going to explain how to add a  $Proofeder$  to subliminal. You are encouraged to take a look at the existing providers, it can be a nice base to start your own provider.

### **1.4.1 Requirements**

When starting a provider you should be able to answer to the following questions:

- What languages does my provider support?
- What are the language codes for the supported languages?
- Does my provider deliver subtitles for episodes? for movies?
- Does my provider require a video hash?

Each response of these questions will help you set the correct attributes for your  $Proofider$ .

### **1.4.2 Video Validation**

Not all providers deliver subtitles for  $Epissode$ . Some may require a hash. The check () method does validation against a [Video](#page-18-2) object and will return *False* if the given [Video](#page-18-2) isn't suitable. If you're not happy with the default implementation, you can override it.

# **1.4.3 Configuration**

API keys must not be configurable by the user and must remain linked to subliminal. Hence they must be written in the provider module.

Per-user authentication is allowed and must be configured at instantiation as keyword arguments. Configuration will be done by the user through the *provider\_configs* argument of the [list\\_subtitles\(\)](#page-17-0) and [download\\_best\\_subtitles\(\)](#page-17-2) functions. No network operation must be done during instantiation, only configuration. Any error in the configuration must raise a *[ConfigurationError](#page-34-2)*.

Beyond this point, if an error occurs, a generic *[ProviderError](#page-34-3)* exception must be raised. You can also use more explicit exception classes [AuthenticationError](#page-34-4) and [DownloadLimitExceeded](#page-35-0).

## **1.4.4 Initialization / Termination**

Actual authentication operations must take place in the  $initialize()$  method. If you need anything to be executed when the provider isn't used anymore like logout, use  $t$  erminate ().

## **1.4.5 Caching policy**

To save bandwidth and improve querying time, intermediate data should be cached when possible. Typical use case is when a query to retrieve show ids is required prior to the query to actually search for subtitles. In that case the function that gets the show id from the show name must be cached. Expiration time should be [SHOW\\_EXPIRATION\\_TIME](#page-33-1) for shows and [EPISODE\\_EXPIRATION\\_TIME](#page-33-2) for episodes.

### **1.4.6 Language**

To be able to handle various language codes, subliminal makes use of [babelfish](http://babelfish.readthedocs.org) Language and converters. You must set the attribute *[languages](#page-23-3)* with a set of supported [Language](http://babelfish.readthedocs.org/en/latest/api/language.html#babelfish.language.Language).

If you cannot find a suitable converter for your provider, you can [make one of your own.](http://babelfish.readthedocs.org/en/latest/#custom-converters)

# **1.4.7 Querying**

The [query\(\)](#page-23-4) method parameters must include all aspects of provider's querying with primary types.

### **1.4.8 Subtitle**

A custom  $Subtitle \geq subclass$  $Subtitle \geq subclass$  must be created to represent a subtitle from the provider. It must have relevant attributes that can be used to compute the matches of the subtitle against a  $V \text{ is the } \circ$  object.

### **1.4.9 Score computation**

To be able to compare subtitles coming from different providers between them, the  $get\_matches$  () method must be implemented.

# **1.4.10 Unittesting**

All possible uses of [query\(\)](#page-23-4), [list\\_subtitles\(\)](#page-23-5) and [download\\_subtitle\(\)](#page-24-0) methods must have integration tests. Use [vcrpy](https://github.com/kevin1024/vcrpy) for recording and playback of network activity. Other functions must be unittested. If necessary, you can use [unittest.mock](http://docs.python.org/3.5/library/unittest.mock.html#module-unittest.mock) to mock some functions.

# **API Documentation**

<span id="page-14-5"></span><span id="page-14-0"></span>If you are looking for information on a specific function, class or method, this part of the documentation is for you.

# <span id="page-14-1"></span>**2.1 Core**

#### subliminal.core.**ARCHIVE\_EXTENSIONS** Supported archive extensions

```
class subliminal.core.ProviderPool(providers=None, provider_configs=None)
     A pool of providers with the same API as a single Provider.
```
It has a few extra features:

•Lazy loads providers when needed and supports the *with* statement to  $t$ erminate() the providers on exit.

•Automatically discard providers on failure.

#### **Parameters**

- **providers** ([list](http://docs.python.org/3.5/library/stdtypes.html#list)) name of providers to use, if not all.
- **provider\_configs** ([dict](http://docs.python.org/3.5/library/stdtypes.html#dict)) provider configuration as keyword arguments per provider name to pass when instanciating the *[Provider](#page-22-1)*.

#### <span id="page-14-4"></span>**providers** = None

```
Name of providers to use
```
**provider\_configs** = None Provider configuration

```
initialized_providers = None
    Initialized providers
```

```
discarded_providers = None
```
Discarded providers

**list\_subtitles\_provider**(*provider*, *video*, *languages*) List subtitles with a single provider.

The video and languages are checked against the provider.

#### Parameters

• **provider** ([str](http://docs.python.org/3.5/library/stdtypes.html#str)) – name of the provider.

- <span id="page-15-6"></span>• **video** ([Video](#page-18-2)) – video to list subtitles for.
- **languages** (set of [Language](http://babelfish.readthedocs.org/en/latest/api/language.html#babelfish.language.Language)) languages to search for.

Returns found subtitles.

Return type list of [Subtitle](#page-21-3) or None

#### <span id="page-15-2"></span>**list\_subtitles**(*video*, *languages*)

List subtitles.

#### Parameters

- **video** ([Video](#page-18-2)) video to list subtitles for.
- **languages** (set of [Language](http://babelfish.readthedocs.org/en/latest/api/language.html#babelfish.language.Language)) languages to search for.

Returns found subtitles.

Return type list of [Subtitle](#page-21-3)

#### **download\_subtitle**(*subtitle*)

Download *subtitle*'s [content](#page-21-4).

Parameters subtitle ([Subtitle](#page-21-3)) – subtitle to download.

Returns *True* if the subtitle has been successfully downloaded, *False* otherwise.

#### Return type [bool](http://docs.python.org/3.5/library/functions.html#bool)

<span id="page-15-5"></span>**download\_best\_subtitles**(*subtitles*, *video*, *languages*, *min\_score=0*, *hearing\_impaired=False*, *only\_one=False*, *compute\_score=None*)

Download the best matching subtitles.

#### Parameters

- **subtitles** (list of [Subtitle](#page-21-3)) the subtitles to use.
- **video** ([Video](#page-18-2)) video to download subtitles for.
- **languages** (set of [Language](http://babelfish.readthedocs.org/en/latest/api/language.html#babelfish.language.Language)) languages to download.
- **min** score ([int](http://docs.python.org/3.5/library/functions.html#int)) minimum score for a subtitle to be downloaded.
- **hearing\_impaired** ([bool](http://docs.python.org/3.5/library/functions.html#bool)) hearing impaired preference.
- **only\_one** ( $boo1$ ) download only one subtitle, not one per language.
- **compute\_score** function that takes *subtitle* and *video* as positional arguments, *hearing\_impaired* as keyword argument and returns the score.

Returns downloaded subtitles.

#### Return type list of [Subtitle](#page-21-3)

#### <span id="page-15-1"></span>**terminate**()

Terminate all the *initialized* providers.

<span id="page-15-0"></span>class subliminal.core.**AsyncProviderPool**(*max\_workers=None*, *\*args*, *\*\*kwargs*) Subclass of [ProviderPool](#page-14-2) with asynchronous support for [list\\_subtitles\(\)](#page-15-2).

> Parameters **max\_workers** ([int](http://docs.python.org/3.5/library/functions.html#int)) – maximum number of threads to use. If *None*, [max\\_workers](#page-15-3) will be set to the number of *[providers](#page-14-4)*.

#### <span id="page-15-4"></span><span id="page-15-3"></span>**max\_workers** = None

Maximum number of threads to use

<span id="page-16-2"></span>subliminal.core.**check\_video**(*video*, *languages=None*, *age=None*, *undefined=False*) Perform some checks on the *video*.

All the checks are optional. Return *False* if any of this check fails:

•*languages* already exist in *video*'s [subtitle\\_languages](#page-19-1).

•*video* is older than *age*.

•*video* has an *undefined* language in [subtitle\\_languages](#page-19-1).

#### Parameters

- **video** ([Video](#page-18-2)) video to check.
- **languages** (set of [Language](http://babelfish.readthedocs.org/en/latest/api/language.html#babelfish.language.Language)) desired languages.
- **age** ([datetime.timedelta](http://docs.python.org/3.5/library/datetime.html#datetime.timedelta)) maximum age of the video.
- **undefined** ([bool](http://docs.python.org/3.5/library/functions.html#bool)) fail on existing undefined language.

Returns *True* if the video passes the checks, *False* otherwise.

#### Return type [bool](http://docs.python.org/3.5/library/functions.html#bool)

subliminal.core.**search\_external\_subtitles**(*path*, *directory=None*) Search for external subtitles from a video *path* and their associated language.

Unless *directory* is provided, search will be made in the same directory as the video file.

#### **Parameters**

- **path**  $(str)$  $(str)$  $(str)$  path to the video.
- **directory**  $(str)$  $(str)$  $(str)$  directory to search for subtitles.

Returns found subtitles with their languages.

#### Return type [dict](http://docs.python.org/3.5/library/stdtypes.html#dict)

```
subliminal.core.scan_video(path)
     Scan a video from a path.
```
**Parameters path**  $(str)$  $(str)$  $(str)$  – existing path to the video.

Returns the scanned video.

Return type [Video](#page-18-2)

subliminal.core.**scan\_archive**(*path*)

Scan an archive from a *path*.

**Parameters path**  $(str)$  $(str)$  $(str)$  – existing path to the archive.

Returns the scanned video.

#### Return type [Video](#page-18-2)

<span id="page-16-1"></span>subliminal.core.**scan\_videos**(*path*, *age=None*, *archives=True*) Scan *path* for videos and their subtitles.

See  $refine()$  to find additional information for the video.

#### **Parameters**

- **path**  $(str)$  $(str)$  $(str)$  existing directory path to scan.
- **age** ([datetime.timedelta](http://docs.python.org/3.5/library/datetime.html#datetime.timedelta)) maximum age of the video or archive.

• **archives** (*[bool](http://docs.python.org/3.5/library/functions.html#bool)*) – scan videos in archives.

<span id="page-17-4"></span>Returns the scanned videos.

Return type list of [Video](#page-18-2)

<span id="page-17-3"></span>subliminal.core.**refine**(*video*, *episode\_refiners=None*, *movie\_refiners=None*, *\*\*kwargs*) Refine a video using *[Refiners](#page-29-0)*.

Note: Exceptions raised in refiners are silently passed and logged.

#### Parameters

- **video** ([Video](#page-18-2)) the video to refine.
- **episode\_refiners**  $(tuple)$  $(tuple)$  $(tuple)$  refiners to use for episodes.
- **movie\_refiners** ([tuple](http://docs.python.org/3.5/library/stdtypes.html#tuple)) refiners to use for movies.
- **\*\*kwargs** additional parameters for the [refine\(\)](#page-29-1) functions.

<span id="page-17-0"></span>subliminal.core.**list\_subtitles**(*videos*, *languages*, *pool\_class=<class 'subliminal.core.ProviderPool'>*, *\*\*kwargs*)

#### List subtitles.

The *videos* must pass the *languages* check of [check\\_video\(\)](#page-15-4).

#### **Parameters**

- **videos** (set of [Video](#page-18-2)) videos to list subtitles for.
- **languages** (set of [Language](http://babelfish.readthedocs.org/en/latest/api/language.html#babelfish.language.Language)) languages to search for.
- **pool\_class** ([ProviderPool](#page-14-2), [AsyncProviderPool](#page-15-0) or similar) class to use as provider pool.
- **\*\*kwargs** additional parameters for the provided *pool\_class* constructor.

Returns found subtitles per video.

Return type dict of *[Video](#page-18-2)* to list of *[Subtitle](#page-21-3)* 

<span id="page-17-1"></span>subliminal.core.**download\_subtitles**(*subtitles*, *pool\_class=<class 'subliminal.core.ProviderPool'>*, *\*\*kwargs*)

Download [content](#page-21-4) of *subtitles*.

#### **Parameters**

- **subtitles** (list of [Subtitle](#page-21-3)) subtitles to download.
- **pool\_class** ([ProviderPool](#page-14-2), [AsyncProviderPool](#page-15-0) or similar) class to use as provider pool.
- **\*\*kwargs** additional parameters for the provided *pool\_class* constructor.

<span id="page-17-2"></span>subliminal.core.**download\_best\_subtitles**(*videos*, *languages*, *min\_score=0*, *hearing\_impaired=False*, *only\_one=False*, *compute\_score=None*, *pool\_class=<class 'subliminal.core.ProviderPool'>*, *\*\*kwargs*)

List and download the best matching subtitles.

The *videos* must pass the *languages* and *undefined* (*only\_one*) checks of [check\\_video\(\)](#page-15-4).

#### **Parameters**

- <span id="page-18-3"></span>• **videos** (set of [Video](#page-18-2)) – videos to download subtitles for.
- **languages** (set of [Language](http://babelfish.readthedocs.org/en/latest/api/language.html#babelfish.language.Language)) languages to download.
- **min\_score** ([int](http://docs.python.org/3.5/library/functions.html#int)) minimum score for a subtitle to be downloaded.
- **hearing\_impaired** ([bool](http://docs.python.org/3.5/library/functions.html#bool)) hearing impaired preference.
- **only** one  $(boo1)$  download only one subtitle, not one per language.
- **compute score** function that takes *subtitle* and *video* as positional arguments, *hearing\_impaired* as keyword argument and returns the score.
- **pool\_class** ([ProviderPool](#page-14-2), [AsyncProviderPool](#page-15-0) or similar) class to use as provider pool.
- **\*\*kwargs** additional parameters for the provided *pool\_class* constructor.

Returns downloaded subtitles per video.

Return type dict of [Video](#page-18-2) to list of [Subtitle](#page-21-3)

<span id="page-18-1"></span>subliminal.core.**save\_subtitles**(*video*, *subtitles*, *single=False*, *directory=None*, *encoding=None*)

Save subtitles on filesystem.

Subtitles are saved in the order of the list. If a subtitle with a language has already been saved, other subtitles with the same language are silently ignored.

The extension used is *.lang.srt* by default or *.srt* is *single* is *True*, with *lang* being the IETF code for the [language](#page-21-5) of the subtitle.

#### **Parameters**

- **video** ([Video](#page-18-2)) video of the subtitles.
- **subtitles** (list of [Subtitle](#page-21-3)) subtitles to save.
- **single** ([bool](http://docs.python.org/3.5/library/functions.html#bool)) save a single subtitle, default is to save one subtitle per language.
- **directory**  $(s \nmid \nmid r)$  path to directory where to save the subtitles, default is next to the video.
- **encoding**  $(str)$  $(str)$  $(str)$  encoding in which to save the subtitles, default is to keep original encoding.

Returns the saved subtitles

**Return type** list of  $Subtitle$ 

# <span id="page-18-0"></span>**2.2 Video**

#### subliminal.video.**VIDEO\_EXTENSIONS** Video extensions

<span id="page-18-2"></span>class subliminal.video.**Video**(*name*, *format=None*, *release\_group=None*, *resolution=None*, *video\_codec=None*, *audio\_codec=None*, *imdb\_id=None*, *hashes=None*, *size=None*, *subtitle\_languages=None*)

Base class for videos.

Represent a video, existing or not.

#### Parameters

• **name**  $(str)$  $(str)$  $(str)$  – name or path of the video.

- <span id="page-19-8"></span>• **format**  $(str)$  $(str)$  $(str)$  – format of the video (HDTV, WEB-DL, BluRay, ...).
- **release\_group** ([str](http://docs.python.org/3.5/library/stdtypes.html#str)) release group of the video.
- **resolution**  $(str)$  $(str)$  $(str)$  resolution of the video stream  $(480p, 720p, 1080p)$  or 1080i).
- **video\_codec**  $(str)$  $(str)$  $(str)$  codec of the video stream.
- **audio\_codec**  $(s \text{tr})$  codec of the main audio [str](http://docs.python.org/3.5/library/stdtypes.html#str)eam.
- **imdb** id  $(str)$  $(str)$  $(str)$  IMDb id of the video.
- **hashes**  $(dict)$  $(dict)$  $(dict)$  hashes of the video file by provider names.
- **size** ([int](http://docs.python.org/3.5/library/functions.html#int)) size of the video file in bytes.
- **subtitle\_languages** ([set](http://docs.python.org/3.5/library/stdtypes.html#set)) existing subtitle languages.

#### **name** = None

Name or path of the video

#### **format** = None

Format of the video (HDTV, WEB-DL, BluRay, ...)

#### **release\_group** = None

Release group of the video

#### <span id="page-19-4"></span>**resolution** = None

Resolution of the video stream (480p, 720p, 1080p or 1080i)

#### <span id="page-19-5"></span>**video\_codec** = None Codec of the video stream

<span id="page-19-6"></span>**audio\_codec** = None

Codec of the main audio stream

#### <span id="page-19-7"></span>**imdb\_id** = None

IMDb id of the video

#### <span id="page-19-3"></span>**hashes** = None

Hashes of the video file by provider names

#### **size** = None

Size of the video file in bytes

#### <span id="page-19-1"></span>**subtitle\_languages** = None Existing subtitle languages

#### **exists**

Test whether the video exists

#### **age**

Age of the video

#### <span id="page-19-2"></span>classmethod **fromguess**(*name*, *guess*)

Create an [Episode](#page-20-1) or a [Movie](#page-20-0) with the given *name* based on the *guess*.

#### Parameters

- **name**  $(str)$  $(str)$  $(str)$  name of the video.
- **guess** ([dict](http://docs.python.org/3.5/library/stdtypes.html#dict)) guessed data.

Raise [ValueError](http://docs.python.org/3.5/library/exceptions.html#ValueError) if the *type* of the *guess* is invalid

#### <span id="page-19-0"></span>classmethod **fromname**(*name*)

Shortcut for [fromguess\(\)](#page-19-2) with a *guess* guessed from the *name*.

**Parameters name**  $(str)$  $(str)$  $(str)$  – name of the video.

<span id="page-20-10"></span><span id="page-20-1"></span>class subliminal.video.**Episode**(*name*, *series*, *season*, *episode*, *title=None*, *year=None*, *original\_series=True*, *tvdb\_id=None*, *series\_tvdb\_id=None*, *series\_imdb\_id=None*, *\*\*kwargs*)

### Episode [Video](#page-18-2).

#### Parameters

- **series** ([str](http://docs.python.org/3.5/library/stdtypes.html#str)) series of the episode.
- **season**  $(int)$  $(int)$  $(int)$  season number of the episode.
- **episode** ([int](http://docs.python.org/3.5/library/functions.html#int)) episode number of the episode.
- **title**  $(str)$  $(str)$  $(str)$  title of the episode.
- **year** ([int](http://docs.python.org/3.5/library/functions.html#int)) year of the series.
- **original\_series** ([bool](http://docs.python.org/3.5/library/functions.html#bool)) whether the series is the first with this name.
- **tvdb\_id** ([int](http://docs.python.org/3.5/library/functions.html#int)) TVDB id of the episode.
- **\*\*kwargs** additional parameters for the [Video](#page-18-2) constructor.

#### <span id="page-20-2"></span>**series** = None

Series of the episode

#### **season** = None

Season number of the episode

#### **episode** = None

Episode number of the episode

#### <span id="page-20-6"></span>**title** = None

Title of the episode

#### <span id="page-20-3"></span>**year** = None

Year of series

#### **original\_series** = None

The series is the first with this name

#### <span id="page-20-7"></span>**tvdb\_id** = None

TVDB id of the episode

<span id="page-20-5"></span>series tvdb id = None TVDB id of the series

<span id="page-20-4"></span>series imdb id = None IMDb id of the series

#### <span id="page-20-0"></span>class subliminal.video.**Movie**(*name*, *title*, *year=None*, *\*\*kwargs*) Movie [Video](#page-18-2).

#### **Parameters**

- **title**  $(str)$  $(str)$  $(str)$  title of the movie.
- **year** ([int](http://docs.python.org/3.5/library/functions.html#int)) year of the movie.
- **\*\*kwargs** additional parameters for the [Video](#page-18-2) constructor.

#### <span id="page-20-9"></span><span id="page-20-8"></span>**title** = None

Title of the movie

<span id="page-21-8"></span>**year** = None Year of the movie

# <span id="page-21-0"></span>**2.3 Subtitle**

subliminal.subtitle.**SUBTITLE\_EXTENSIONS** Subtitle extensions

<span id="page-21-3"></span>class subliminal.subtitle.**Subtitle**(*language*, *hearing\_impaired=False*, *page\_link=None*, *encoding=None*)

Base class for subtitle.

#### **Parameters**

- **language** ([Language](http://babelfish.readthedocs.org/en/latest/api/language.html#babelfish.language.Language)) language of the subtitle.
- **hearing\_impaired** ([bool](http://docs.python.org/3.5/library/functions.html#bool)) whether or not the subtitle is hearing impaired.
- **page\_link**  $(str)$  $(str)$  $(str)$  URL of the web page from which the subtitle can be downloaded.
- **encoding**  $(str)$  $(str)$  $(str)$  Text encoding of the subtitle.

#### **provider\_name** = ''

Name of the provider that returns that class of subtitle

<span id="page-21-5"></span>**language** = None

Language of the subtitle

**hearing\_impaired** = None

Whether or not the subtitle is hearing impaired

#### **page\_link** = None

URL of the web page from which the subtitle can be downloaded

#### <span id="page-21-4"></span>**content** = None

Content as bytes

#### <span id="page-21-6"></span>**encoding** = None

Encoding to decode with when accessing  $text$ 

#### **id**

Unique identifier of the subtitle

#### <span id="page-21-2"></span>**text**

Content as string

If [encoding](#page-21-6) is None, the encoding is guessed with [guess\\_encoding\(\)](#page-21-7)

#### **is\_valid**()

Check if a  $text$  is a valid SubRip format.

Returns whether or not the subtitle is valid.

#### Return type [bool](http://docs.python.org/3.5/library/functions.html#bool)

#### <span id="page-21-7"></span>**guess\_encoding**()

Guess encoding using the language, falling back on chardet.

Returns the guessed encoding.

#### Return type [str](http://docs.python.org/3.5/library/stdtypes.html#str)

#### <span id="page-21-1"></span>**get\_matches**(*video*)

Get the matches against the *video*.

<span id="page-22-2"></span>Parameters **video** (*[Video](#page-18-2)*) – the video to get the matches with.

Returns matches of the subtitle.

Return type [set](http://docs.python.org/3.5/library/stdtypes.html#set)

subliminal.subtitle.**get\_subtitle\_path**(*video\_path*, *language=None*, *extension='.srt'*) Get the subtitle path using the *video\_path* and *language*.

#### **Parameters**

- **video\_path**  $(str)$  $(str)$  $(str)$  path to the video.
- **language** ([Language](http://babelfish.readthedocs.org/en/latest/api/language.html#babelfish.language.Language)) language of the subtitle to put in the path.
- **extension**  $(str)$  $(str)$  $(str)$  extension of the subtitle.

Returns path of the subtitle.

#### Return type [str](http://docs.python.org/3.5/library/stdtypes.html#str)

subliminal.subtitle.**guess\_matches**(*video*, *guess*, *partial=False*)

Get matches between a *video* and a *guess*.

If a guess is *partial*, the absence information won't be counted as a match.

#### **Parameters**

- **video** ([Video](#page-18-2)) the video.
- **quess**  $(dict)$  $(dict)$  $(dict)$  the guess.
- **partial** ([bool](http://docs.python.org/3.5/library/functions.html#bool)) whether or not the guess is partial.

Returns matches between the *video* and the *guess*.

#### Return type [set](http://docs.python.org/3.5/library/stdtypes.html#set)

subliminal.subtitle.**fix\_line\_ending**(*content*)

Fix line ending of *content* by changing it to .

param bytes content content of the subtitle.

return the content with fixed line endings.

rtype bytes

# <span id="page-22-0"></span>**2.4 Providers**

```
class subliminal.providers.TimeoutSafeTransport(timeout, *args, **kwargs)
    Timeout support for xmlrpc.client.SafeTransport.
```
class subliminal.providers.**ParserBeautifulSoup**(*markup*, *parsers*, *\*\*kwargs*) A bs4.BeautifulSoup that picks the first parser available in *parsers*.

#### Parameters

- **markup** markup for the bs4.BeautifulSoup.
- **parsers** ([list](http://docs.python.org/3.5/library/stdtypes.html#list)) parser names, in order of preference.

#### <span id="page-22-1"></span>class subliminal.providers.**Provider**

Base class for providers.

If any configuration is possible for the provider, like credentials, it must take place during instantiation.

<span id="page-23-8"></span>Raise [ConfigurationError](#page-34-2) if there is a configuration error

#### <span id="page-23-3"></span>**languages** = set([])

Supported set of [Language](http://babelfish.readthedocs.org/en/latest/api/language.html#babelfish.language.Language)

<span id="page-23-6"></span>**video\_types** = (<class 'subliminal.video.Episode'>, <class 'subliminal.video.Movie'>)

Supported video types

<span id="page-23-7"></span>**required\_hash** = None

Required hash, if any

#### <span id="page-23-1"></span>**initialize**()

Initialize the provider.

Must be called when starting to work with the provider. This is the place for network initialization or login operations.

Note: This is called automatically when entering the *with* statement

#### <span id="page-23-2"></span>**terminate**()

Terminate the provider.

Must be called when done with the provider. This is the place for network shutdown or logout operations.

Note: This is called automatically when exiting the *with* statement

#### <span id="page-23-0"></span>classmethod **check**(*video*)

Check if the *video* can be processed.

The *video* is considered invalid if not an instance of [video\\_types](#page-23-6) or if the [required\\_hash](#page-23-7) is not present in [hashes](#page-19-3) attribute of the *video*.

Parameters **video** (*[Video](#page-18-2)*) – the video to check.

Returns *True* if the *video* is valid, *False* otherwise.

#### Return type [bool](http://docs.python.org/3.5/library/functions.html#bool)

<span id="page-23-4"></span>**query**(*\*args*, *\*\*kwargs*)

Query the provider for subtitles.

Arguments should match as much as possible the actual parameters for querying the provider

Returns found subtitles.

**Return type** list of  $Subtitle$ 

Raise [ProviderError](#page-34-3)

<span id="page-23-5"></span>**list\_subtitles**(*video*, *languages*)

List subtitles for the *video* with the given *languages*.

This will call the [query\(\)](#page-23-4) method internally. The parameters passed to the query() method may vary depending on the amount of information available in the *video*.

Parameters

- **video** ([Video](#page-18-2)) video to list subtitles for.
- **languages** (set of [Language](http://babelfish.readthedocs.org/en/latest/api/language.html#babelfish.language.Language)) languages to search for.

Returns found subtitles.

<span id="page-24-4"></span>Return type list of  $Subtitle$ 

Raise [ProviderError](#page-34-3)

<span id="page-24-0"></span>**download\_subtitle**(*subtitle*) Download *subtitle*'s [content](#page-21-4).

Parameters subtitle ([Subtitle](#page-21-3)) – subtitle to download.

Raise [ProviderError](#page-34-3)

### <span id="page-24-3"></span>**2.4.1 Addic7ed**

subliminal.providers.addic7ed.series\_year\_re = <\_sre.SRE\_Pattern object> Series header parsing regex

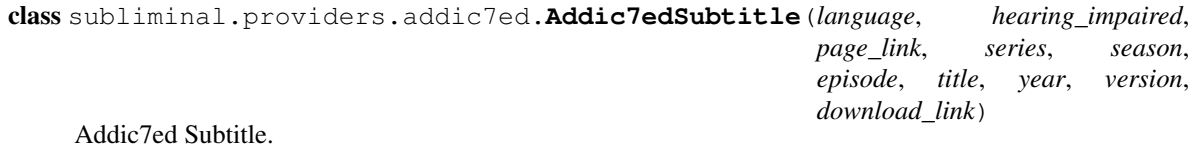

class subliminal.providers.addic7ed.**Addic7edProvider**(*username=None*, *password=None*)

<span id="page-24-1"></span>Addic7ed Provider.

#### **\_get\_show\_ids**(*\*arg*, *\*\*kw*)

Get the dict of show ids per series by querying the *shows.php* page.

Returns show id per series, lower case and without quotes.

Return type [dict](http://docs.python.org/3.5/library/stdtypes.html#dict)

<span id="page-24-2"></span>**\_search\_show\_id**(*\*arg*, *\*\*kw*) Search the show id from the *series* and *year*.

#### Parameters

- **series** ([str](http://docs.python.org/3.5/library/stdtypes.html#str)) series of the episode.
- $\textbf{year}$  ([int](http://docs.python.org/3.5/library/functions.html#int)) year of the series, if any.

Returns the show id, if found.

#### Return type [int](http://docs.python.org/3.5/library/functions.html#int)

**get\_show\_id**(*series*, *year=None*, *country\_code=None*)

Get the best matching show id for *series*, *year* and *country\_code*.

First search in the result of  $get\_show\_ids$  () and fallback on a search with  $_s$ earch show id().

Parameters

- **series** ([str](http://docs.python.org/3.5/library/stdtypes.html#str)) series of the episode.
- **year**  $(int)$  $(int)$  $(int)$  year of the series, if any.
- **country\_code**  $(str)$  $(str)$  $(str)$  country code of the series, if any.

Returns the show id, if found.

#### Return type [int](http://docs.python.org/3.5/library/functions.html#int)

### <span id="page-25-2"></span><span id="page-25-1"></span>**2.4.2 LegendasTv**

- subliminal.providers.legendastv.**type\_map** = {'S': 'episode', 'M': 'movie', 'C': 'episode'} Conversion map for types
- subliminal.providers.legendastv.season\_re = <\_sre.SRE\_Pattern object at 0x284c6d0> BR title season parsing regex
- subliminal.providers.legendastv.downloads\_re = <\_sre.SRE\_Pattern object> Downloads parsing regex
- subliminal.providers.legendastv.rating\_re = <\_sre.SRE\_Pattern object> Rating parsing regex
- subliminal.providers.legendastv.timestamp\_re = <\_ sre.SRE\_Pattern object> Timestamp parsing regex
- subliminal.providers.legendastv.**releases\_key** = 'subliminal.providers.legendastv:releases|{archive\_id}' Cache key for releases

```
class subliminal.providers.legendastv.LegendasTVArchive(id, name, pack, featured,
                                                               link, downloads=0, rating=0,
                                                               timestamp=None)
```
LegendasTV Archive.

#### Parameters

- **id**  $(str)$  $(str)$  $(str)$  identifier.
- **name**  $(str)$  $(str)$  $(str)$  name.
- **pack** ([bool](http://docs.python.org/3.5/library/functions.html#bool)) contains subtitles for multiple episodes.
- **pack** featured.
- $\text{link}(str) \text{link}.$  $\text{link}(str) \text{link}.$  $\text{link}(str) \text{link}.$
- **downloads** ([int](http://docs.python.org/3.5/library/functions.html#int)) download count.
- $ratio{g(int) rating(0-10)}$  $ratio{g(int) rating(0-10)}$  $ratio{g(int) rating(0-10)}$ .
- **timestamp** ([datetime.datetime](http://docs.python.org/3.5/library/datetime.html#datetime.datetime)) timestamp.

### **id** = None

Identifier

**name** = None Name

**pack** = None Pack

**featured** = None Featured

**link** = None Link

**downloads** = None Download count

**rating** = None Rating (0-10)

**timestamp** = None Timestamp

<span id="page-26-2"></span><span id="page-26-0"></span>**content** = None Compressed content as rarfile. RarFile or zipfile. ZipFile class subliminal.providers.legendastv.**LegendasTVSubtitle**(*language*, *type*, *title*, *year*,

*imdb\_id*, *season*, *archive*, *name*)

LegendasTV Subtitle.

class subliminal.providers.legendastv.**LegendasTVProvider**(*username=None*, *password=None*)

LegendasTV Provider.

**Parameters** 

- **username**  $(str)$  $(str)$  $(str)$  username.
- **password**  $(str)$  $(str)$  $(str)$  password.
- **search\_titles**(*\*arg*, *\*\*kw*)

Search for titles matching the *title*.

**Parameters title**  $(str)$  $(str)$  $(str)$  – the title to search for.

Returns found titles.

Return type [dict](http://docs.python.org/3.5/library/stdtypes.html#dict)

**get\_archives**(*\*arg*, *\*\*kw*)

Get the archive list from a given *title\_id* and *language\_code*.

Parameters

- **title\_id** ([int](http://docs.python.org/3.5/library/functions.html#int)) title id.
- **language\_code** ([int](http://docs.python.org/3.5/library/functions.html#int)) language code.

Returns the archives.

Return type list of [LegendasTVArchive](#page-25-0)

**download\_archive**(*archive*) Download an archive's [content](#page-26-0).

**Parameters archive** ([LegendasTVArchive](#page-25-0)) – the archive to download [content](#page-26-0) of.

### <span id="page-26-1"></span>**2.4.3 NapiProjekt**

subliminal.providers.napiprojekt.**get\_subhash**(*hash*) Get a second hash based on napiprojekt's hash.

Parameters **hash** ([str](http://docs.python.org/3.5/library/stdtypes.html#str)) – napiprojekt's hash.

Returns the subhash.

Return type [str](http://docs.python.org/3.5/library/stdtypes.html#str)

class subliminal.providers.napiprojekt.**NapiProjektSubtitle**(*language*, *hash*) NapiProjekt Subtitle.

class subliminal.providers.napiprojekt.**NapiProjektProvider** NapiProjekt Provider.

# <span id="page-27-3"></span><span id="page-27-2"></span>**2.4.4 OpenSubtitles**

class subliminal.providers.opensubtitles.**OpenSubtitlesSubtitle**(*language*, *hear-*

*ing\_impaired*, *page\_link*, *subtitle\_id*, *matched\_by*, *movie\_kind*, *hash*, *movie\_name*, *movie\_release\_name*, *movie\_year*, *movie\_imdb\_id*, *series\_season*, *series\_episode*, *filename*, *encoding*)

#### OpenSubtitles Subtitle.

<span id="page-27-0"></span>class subliminal.providers.opensubtitles.**OpenSubtitlesProvider**(*username=None*, *password=None*)

#### OpenSubtitles Provider.

**Parameters** 

- **username**  $(str)$  $(str)$  $(str)$  username.
- **password** ([str](http://docs.python.org/3.5/library/stdtypes.html#str)) password.
- <span id="page-27-1"></span>exception subliminal.providers.opensubtitles.**OpenSubtitlesError** Base class for non-generic [OpenSubtitlesProvider](#page-27-0) exceptions.
- exception subliminal.providers.opensubtitles.**Unauthorized** Exception raised when status is '401 Unauthorized'.
- exception subliminal.providers.opensubtitles.**NoSession** Exception raised when status is '406 No session'.
- exception subliminal.providers.opensubtitles.**DownloadLimitReached** Exception raised when status is '407 Download limit reached'.
- exception subliminal.providers.opensubtitles.**InvalidImdbid** Exception raised when status is '413 Invalid ImdbID'.
- exception subliminal.providers.opensubtitles.**UnknownUserAgent** Exception raised when status is '414 Unknown User Agent'.
- exception subliminal.providers.opensubtitles.**DisabledUserAgent** Exception raised when status is '415 Disabled user agent'.
- exception subliminal.providers.opensubtitles.**ServiceUnavailable** Exception raised when status is '503 Service Unavailable'.
- subliminal.providers.opensubtitles.**checked**(*response*) Check a response status before returning it.

Parameters **response** – a response from a XMLRPC call to OpenSubtitles.

Returns the response.

Raise [OpenSubtitlesError](#page-27-1)

## <span id="page-28-5"></span><span id="page-28-0"></span>**2.4.5 Podnapisi**

```
class subliminal.providers.podnapisi.PodnapisiSubtitle(language, hearing_impaired,
                                                               page_link, pid, releases, title,
                                                               season=None, episode=None,
                                                               year=None)
```
Podnapisi Subtitle.

class subliminal.providers.podnapisi.**PodnapisiProvider** Podnapisi Provider.

### <span id="page-28-1"></span>**2.4.6 Shooter**

class subliminal.providers.shooter.**ShooterSubtitle**(*language*, *hash*, *download\_link*) Shooter Subtitle.

class subliminal.providers.shooter.**ShooterProvider** Shooter Provider.

### <span id="page-28-2"></span>**2.4.7 SubsCenter**

class subliminal.providers.subscenter.**SubsCenterSubtitle**(*language*, *hearing\_impaired*, *page\_link*, *series*, *season*, *episode*, *title*, *subtitle\_id*, *subtitle\_key*, *downloaded*, *releases*)

SubsCenter Subtitle.

class subliminal.providers.subscenter.**SubsCenterProvider**(*username=None*, *password=None*)

SubsCenter Provider.

**\_search\_url\_titles**(*\*arg*, *\*\*kw*) Search the URL titles by kind for the given *title*.

**Parameters title**  $(str)$  $(str)$  $(str)$  – title to search for.

Returns the URL titles by kind.

Return type [collections.defaultdict](http://docs.python.org/3.5/library/collections.html#collections.defaultdict)

### <span id="page-28-3"></span>**2.4.8 TheSubDB**

class subliminal.providers.thesubdb.**TheSubDBSubtitle**(*language*, *hash*) TheSubDB Subtitle.

class subliminal.providers.thesubdb.**TheSubDBProvider** TheSubDB Provider.

# <span id="page-28-4"></span>**2.4.9 TVsubtitles**

class subliminal.providers.tvsubtitles.**TVsubtitlesSubtitle**(*language*, *page\_link*, *subtitle\_id*, *series*, *season*, *episode*, *year*, *rip*, *release*) TVsubtitles Subtitle.

<span id="page-29-3"></span>class subliminal.providers.tvsubtitles.**TVsubtitlesProvider** TVsubtitles Provider.

```
search_show_id(*arg, **kw)
```
Search the show id from the *series* and *year*.

#### Parameters

- **series** ([str](http://docs.python.org/3.5/library/stdtypes.html#str)) series of the episode.
- **year**  $(int)$  $(int)$  $(int)$  year of the series, if any.

Returns the show id, if any.

#### Return type [int](http://docs.python.org/3.5/library/functions.html#int)

```
get_episode_ids(*arg, **kw)
     Get episode ids from the show id and the season.
```
#### Parameters

- $show_id(int) showid$  $show_id(int) showid$  $show_id(int) showid$ .
- **season**  $(int)$  $(int)$  $(int)$  season of the episode.

Returns episode ids per episode number.

Return type [dict](http://docs.python.org/3.5/library/stdtypes.html#dict)

# <span id="page-29-0"></span>**2.5 Refiners**

<span id="page-29-2"></span>Refiners enrich a [Video](#page-18-2) object by adding information to it.

A refiner is a simple function:

```
subliminal.refiners.refine(video, **kwargs)
```
#### **Parameters**

- **video** ([Video](#page-18-2)) the video to refine.
- **\*\*kwargs** additional parameters for refiners.

### **2.5.1 Metadata**

subliminal.refiners.metadata.**refine**(*video*, *embedded\_subtitles=True*, *\*\*kwargs*) Refine a video by searching its metadata.

Several *[Video](#page-18-2)* attributes can be found:

- •[resolution](#page-19-4)
- •[video\\_codec](#page-19-5)
- •[audio\\_codec](#page-19-6)
- •[subtitle\\_languages](#page-19-1)

Parameters **embedded\_subtitles** ([bool](http://docs.python.org/3.5/library/functions.html#bool)) – search for embedded subtitles.

### <span id="page-30-1"></span>**2.5.2 TVDB**

```
subliminal.refiners.tvdb.refine(video, **kwargs)
     Refine a video by searching TheTVDB.
```
Note: This refiner only work for instances of [Episode](#page-20-1).

Several attributes can be found:

```
•series
•year
•series_imdb_id
•series_tvdb_id
•title
•imdb_id
•tvdb_id
```
### **2.5.3 OMDb**

```
subliminal.refiners.omdb.refine(video, **kwargs)
     Refine a video by searching OMDb API.
```
Several *[Episode](#page-20-1)* attributes can be found:

- •[series](#page-20-2)
- •[year](#page-20-3)
- •[series\\_imdb\\_id](#page-20-4)

Similarly, for a [Movie](#page-20-0):

•[title](#page-20-8)

•[year](#page-20-9)

•[imdb\\_id](#page-19-7)

# <span id="page-30-0"></span>**2.6 Extensions**

```
class subliminal.extensions.RegistrableExtensionManager(namespace, inter-
                                                         nal_extensions, **kwargs)
```
:class:~stevedore.extensions.ExtensionManager' with support for registration.

It allows loading of internal extensions without setup and registering/unregistering additional extensions.

Loading is done in this order:

•Entry point extensions

•Internal extensions

•Registered extensions

#### Parameters

- <span id="page-31-2"></span>• **namespace** ([str](http://docs.python.org/3.5/library/stdtypes.html#str)) – namespace argument for :class: ~stevedore.extensions.ExtensionManager'.
- **internal\_extensions** (*[list](http://docs.python.org/3.5/library/stdtypes.html#list)*) internal extensions to use with entry point syntax.
- **\*\*kwargs** additional parameters for the :class:~stevedore.extensions.ExtensionManager' constructor.

**registered\_extensions** = None

Registered extensions with entry point syntax

**internal\_extensions** = None Internal extensions with entry point syntax

**register**(*entry\_point*) Register an extension

Parameters **entry\_point** ([str](http://docs.python.org/3.5/library/stdtypes.html#str)) – extension to register (entry point syntax).

Raise ValueError if already registered.

**unregister**(*entry\_point*) Unregister a provider

**Parameters entry\_point** ( $str$ ) – provider to unregister (entry point syntax).

- <span id="page-31-1"></span>subliminal.extensions.**provider\_manager** = <subliminal.extensions.RegistrableExtensionManager object> Provider manager
- subliminal.extensions.**refiner\_manager** = <subliminal.extensions.RegistrableExtensionManager object> Refiner manager

# <span id="page-31-0"></span>**2.7 Score**

This module provides the default implementation of the *compute\_score* parameter in [download\\_best\\_subtitles\(\)](#page-17-2) and download\_best\_subtitles().

Note: To avoid unnecessary dependency on [sympy](http://www.sympy.org/) and boost subliminal's import time, the resulting scores are hardcoded here and manually updated when the set of equations change.

Available matches:

- hash
- title
- year
- series
- season
- episode
- release\_group
- format
- audio codec
- resolution
- hearing\_impaired
- <span id="page-32-4"></span>• video\_codec
- series\_imdb\_id
- imdb\_id
- tvdb\_id

<span id="page-32-2"></span>subliminal.score.**episode\_scores** = {'hash': 359, 'format': 7, 'series': 180, 'audio\_codec': 3, 'year': 90, 'hearing\_imp Scores for episodes

<span id="page-32-3"></span>subliminal.score.**movie\_scores** = {'hash': 119, 'hearing\_impaired': 1, 'audio\_codec': 3, 'title': 60, 'video\_codec': 2, 'l Scores for movies

```
subliminal.score.get_scores(video)
     Get the scores dict for the given video.
```
This will return either [episode\\_scores](#page-32-2) or [movie\\_scores](#page-32-3) based on the type of the *video*.

**Parameters video** ( $Video$ ) – the video to compute the score against.

Returns the scores dict.

Return type [dict](http://docs.python.org/3.5/library/stdtypes.html#dict)

<span id="page-32-1"></span>subliminal.score.**compute\_score**(*subtitle*, *video*, *hearing\_impaired=None*) Compute the score of the *subtitle* against the *video* with *hearing\_impaired* preference.

[compute\\_score\(\)](#page-32-1) uses the [Subtitle.get\\_matches](#page-21-1) method and applies the scores (either from [episode\\_scores](#page-32-2) or [movie\\_scores](#page-32-3)) after some processing.

#### Parameters

- **subtitle** ([Subtitle](#page-21-3)) the subtitle to compute the score of.
- **video** ([Video](#page-18-2)) the video to compute the score against.
- **hearing\_impaired** ([bool](http://docs.python.org/3.5/library/functions.html#bool)) hearing impaired preference.

Returns score of the subtitle.

Return type [int](http://docs.python.org/3.5/library/functions.html#int)

# <span id="page-32-0"></span>**2.8 Utils**

subliminal.utils.**hash\_opensubtitles**(*video\_path*) Compute a hash using OpenSubtitles' algorithm.

Parameters video\_path  $(s \tau r)$  – path of the video.

Returns the hash.

Return type [str](http://docs.python.org/3.5/library/stdtypes.html#str)

subliminal.utils.**hash\_thesubdb**(*video\_path*) Compute a hash using TheSubDB's algorithm.

**Parameters video\_path**  $(str)$  $(str)$  $(str)$  – path of the video.

Returns the hash.

Return type [str](http://docs.python.org/3.5/library/stdtypes.html#str)

subliminal.utils.**hash\_napiprojekt**(*video\_path*) Compute a hash using NapiProjekt's algorithm.

<span id="page-33-3"></span>**Parameters video path**  $(str)$  $(str)$  $(str)$  – path of the video.

Returns the hash.

Return type [str](http://docs.python.org/3.5/library/stdtypes.html#str)

subliminal.utils.**hash\_shooter**(*video\_path*) Compute a hash using Shooter's algorithm

Parameters **video\_path** ([string](http://docs.python.org/3.5/library/string.html#module-string)) – path of the video

Returns the hash

Return type [string](http://docs.python.org/3.5/library/string.html#module-string)

subliminal.utils.**sanitize**(*string*, *ignore\_characters=None*) Sanitize a string to strip special characters.

**Parameters** 

• **[str](http://docs.python.org/3.5/library/stdtypes.html#str)ing**  $(str)$  – the string to sanitize.

• **ignore\_characters** ([set](http://docs.python.org/3.5/library/stdtypes.html#set)) – characters to ignore.

Returns the sanitized string.

Return type [str](http://docs.python.org/3.5/library/stdtypes.html#str)

subliminal.utils.**sanitize\_release\_group**(*string*) Sanitize a *release\_group* string to remove content in square brackets.

**Parameters [str](http://docs.python.org/3.5/library/stdtypes.html#str)ing**  $(str)$  – the release group to sanitize.

Returns the sanitized release group.

Return type [str](http://docs.python.org/3.5/library/stdtypes.html#str)

```
subliminal.utils.timestamp(date)
```
Get the timestamp of the *date*, python2/3 compatible

Parameters date ([datetime.datetime](http://docs.python.org/3.5/library/datetime.html#datetime.datetime)) – the utc date.

Returns the timestamp of the date.

Return type [float](http://docs.python.org/3.5/library/functions.html#float)

# <span id="page-33-0"></span>**2.9 Cache**

```
subliminal.cache.SHOW_EXPIRATION_TIME
    Expiration time for show caching
```
<span id="page-33-2"></span>subliminal.cache.**EPISODE\_EXPIRATION\_TIME** Expiration time for episode caching

subliminal.cache.**REFINER\_EXPIRATION\_TIME** Expiration time for scraper searches

subliminal.cache.**region** The [CacheRegion](http://dogpilecache.readthedocs.org/en/latest/api.html#dogpile.cache.region.CacheRegion)

Refer to dogpile.cache's [region configuration documentation](http://dogpilecache.readthedocs.org/en/latest/usage.html#region-configuration) to see how to configure the region

# <span id="page-34-7"></span><span id="page-34-0"></span>**2.10 CLI**

Subliminal uses [click](http://click.pocoo.org) to provide a powerful CLI.

```
class subliminal.cli.MutexLock(filename)
     MutexLock is a thread-based rw lock based on dogpile.core. ReadWriteMutex.
```

```
class subliminal.cli.Config(path)
```
A [ConfigParser](http://docs.python.org/3.5/library/configparser.html#configparser.ConfigParser) wrapper to store configuration.

Interaction with the configuration is done with the properties.

**Parameters path**  $(s \nmid r)$  – path to the configuration file.

<span id="page-34-6"></span>**path** = None

Path to the configuration file

**config** = None

The underlying configuration object

**read**()

Read the configuration from  $path$ 

**write**()

Write the configuration to  $path$ 

class subliminal.cli.**LanguageParamType**

[ParamType](http://click.pocoo.org/4/api/#click.ParamType) for languages that returns a [Language](http://babelfish.readthedocs.org/en/latest/api/language.html#babelfish.language.Language)

#### class subliminal.cli.**AgeParamType**

```
ParamTypetimedelta
```
An age string is in the form *number + identifier* with possible identifiers:

•w for weeks

•d for days

•h for hours

The form can be specified multiple times but only with that idenfier ordering. For example:

•1w2d4h for 1 week, 2 days and 4 hours

•2w for 2 weeks

•3w6h for 3 weeks and 6 hours

# <span id="page-34-1"></span>**2.11 Exceptions**

exception subliminal.exceptions.**Error** Base class for exceptions in subliminal.

<span id="page-34-3"></span>exception subliminal.exceptions.**ProviderError** Exception raised by providers.

<span id="page-34-2"></span>exception subliminal.exceptions.**ConfigurationError** Exception raised by providers when badly configured.

<span id="page-34-4"></span>exception subliminal.exceptions.**AuthenticationError** Exception raised by providers when authentication failed.

<span id="page-35-1"></span>exception subliminal.exceptions.**TooManyRequests** Exception raised by providers when too many requests are made.

<span id="page-35-0"></span>exception subliminal.exceptions.**DownloadLimitExceeded** Exception raised by providers when download limit is exceeded.

**CHAPTER 3**

**License**

<span id="page-36-0"></span>MIT

**CHAPTER 4**

**Indices and tables**

- <span id="page-38-0"></span>• genindex
- modindex
- search

Python Module Index

### <span id="page-40-0"></span>s

subliminal.cache, [30](#page-33-0) subliminal.cli, [31](#page-34-0) subliminal.core, [11](#page-14-1) subliminal.exceptions, [31](#page-34-1) subliminal.extensions, [27](#page-30-0) subliminal.providers, [19](#page-22-0) subliminal.providers.addic7ed, [21](#page-24-3) subliminal.providers.legendastv, [22](#page-25-1) subliminal.providers.napiprojekt, [23](#page-26-1) subliminal.providers.opensubtitles, [24](#page-27-2) subliminal.providers.podnapisi, [25](#page-28-0) subliminal.providers.shooter, [25](#page-28-1) subliminal.providers.subscenter, [25](#page-28-2) subliminal.providers.thesubdb, [25](#page-28-3) subliminal.providers.tvsubtitles, [25](#page-28-4) subliminal.refiners, [26](#page-29-2) subliminal.score, [28](#page-31-0) subliminal.subtitle, [18](#page-21-0) subliminal.utils, [29](#page-32-0) subliminal.video, [15](#page-18-0)

#### Index

# Symbols

\_get\_show\_ids() (subliminal.providers.addic7ed.Addic7edProvider method), [21](#page-24-4)

\_search\_show\_id() (subliminal.providers.addic7ed.Addic7edProvider method), [21](#page-24-4)

\_search\_url\_titles() (subliminal.providers.subscenter.SubsCenterProvider method), [25](#page-28-5)

# A

Addic7edProvider (class in subliminal.providers.addic7ed), [21](#page-24-4) Addic7edSubtitle (class in subliminal.providers.addic7ed), [21](#page-24-4) age (subliminal.video.Video attribute), [16](#page-19-8) AgeParamType (class in subliminal.cli), [31](#page-34-7) ARCHIVE\_EXTENSIONS (in module subliminal.core), [11](#page-14-5) AsyncProviderPool (class in subliminal.core), [12](#page-15-6) audio\_codec (subliminal.video.Video attribute), [16](#page-19-8) AuthenticationError, [31](#page-34-7)

# C

check() (subliminal.providers.Provider class method), [20](#page-23-8) check\_video() (in module subliminal.core), [12](#page-15-6) checked() (in module subliminal.providers.opensubtitles), [24](#page-27-3) compute score() (in module subliminal.score), [29](#page-32-4) Config (class in subliminal.cli), [31](#page-34-7) config (subliminal.cli.Config attribute), [31](#page-34-7) ConfigurationError, [31](#page-34-7) content (subliminal.providers.legendastv.LegendasTVArchive attribute), [23](#page-26-2) content (subliminal.subtitle.Subtitle attribute), [18](#page-21-8) Error, [31](#page-34-7) F

# D

DisabledUserAgent, [24](#page-27-3)

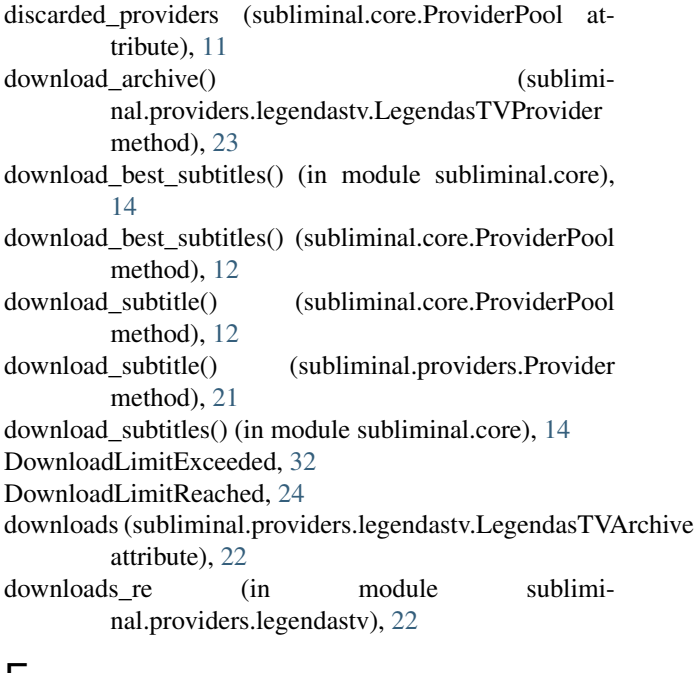

# E

encoding (subliminal.subtitle.Subtitle attribute), [18](#page-21-8) Episode (class in subliminal.video), [17](#page-20-10) episode (subliminal.video.Episode attribute), [17](#page-20-10) EPISODE\_EXPIRATION\_TIME (in module subliminal.cache), [30](#page-33-3) episode\_scores (in module subliminal.score), [29](#page-32-4) exists (subliminal.video.Video attribute), [16](#page-19-8)

featured (subliminal.providers.legendastv.LegendasTVArchive attribute), [22](#page-25-2) fix\_line\_ending() (in module subliminal.subtitle), [19](#page-22-2) format (subliminal.video.Video attribute), [16](#page-19-8) fromguess() (subliminal.video.Video class method), [16](#page-19-8) fromname() (subliminal.video.Video class method), [16](#page-19-8)

# G

get\_archives() (subliminal.providers.legendastv.LegendasTVProvider method), [23](#page-26-2) get\_episode\_ids() (subliminal.providers.tvsubtitles.TVsubtitlesProvider method), [26](#page-29-3) get\_matches() (subliminal.subtitle.Subtitle method), [18](#page-21-8) get\_scores() (in module subliminal.score), [29](#page-32-4) get show id() (subliminal.providers.addic7ed.Addic7edProvider method), [21](#page-24-4) get\_subhash() (in module subliminal.providers.napiprojekt), [23](#page-26-2) get subtitle path() (in module subliminal.subtitle), [19](#page-22-2) guess\_encoding() (subliminal.subtitle.Subtitle method), [18](#page-21-8) guess\_matches() (in module subliminal.subtitle), [19](#page-22-2)

# H

hash napiprojekt() (in module subliminal.utils), [29](#page-32-4) hash opensubtitles() (in module subliminal.utils), [29](#page-32-4) hash shooter() (in module subliminal.utils), [30](#page-33-3) hash\_thesubdb() (in module subliminal.utils), [29](#page-32-4) hashes (subliminal.video.Video attribute), [16](#page-19-8) hearing\_impaired (subliminal.subtitle.Subtitle attribute), [18](#page-21-8)

# I

id (subliminal.providers.legendastv.LegendasTVArchive attribute), [22](#page-25-2)

id (subliminal.subtitle.Subtitle attribute), [18](#page-21-8)

imdb\_id (subliminal.video.Video attribute), [16](#page-19-8)

initialize() (subliminal.providers.Provider method), [20](#page-23-8)

initialized\_providers (subliminal.core.ProviderPool attribute), [11](#page-14-5)

internal extensions (subliminal.extensions.RegistrableExtensionManager attribute), [28](#page-31-2)

InvalidImdbid, [24](#page-27-3)

is\_valid() (subliminal.subtitle.Subtitle method), [18](#page-21-8)

# $\mathbf{L}$

language (subliminal.subtitle.Subtitle attribute), [18](#page-21-8) LanguageParamType (class in subliminal.cli), [31](#page-34-7) languages (subliminal.providers.Provider attribute), [20](#page-23-8) LegendasTVArchive (class in subliminal.providers.legendastv), [22](#page-25-2) LegendasTVProvider (class in subliminal.providers.legendastv), [23](#page-26-2) LegendasTVSubtitle (class in subliminal.providers.legendastv), [23](#page-26-2) link (subliminal.providers.legendastv.LegendasTVArchive attribute), [22](#page-25-2)

list subtitles() (in module subliminal.core), [14](#page-17-4)

list\_subtitles() (subliminal.core.ProviderPool method), [12](#page-15-6) list subtitles() (subliminal.providers.Provider method), [20](#page-23-8)

list subtitles provider() (subliminal.core.ProviderPool method), [11](#page-14-5)

# M

max\_workers (subliminal.core.AsyncProviderPool attribute), [12](#page-15-6) Movie (class in subliminal.video), [17](#page-20-10) movie scores (in module subliminal.score), [29](#page-32-4) MutexLock (class in subliminal.cli), [31](#page-34-7)

### N

name (subliminal.providers.legendastv.LegendasTVArchive attribute), [22](#page-25-2) name (subliminal.video.Video attribute), [16](#page-19-8) NapiProjektProvider (class in subliminal.providers.napiprojekt), [23](#page-26-2) NapiProjektSubtitle (class in subliminal.providers.napiprojekt), [23](#page-26-2) NoSession, [24](#page-27-3)

# $\Omega$

OpenSubtitlesError, [24](#page-27-3) OpenSubtitlesProvider (class in subliminal.providers.opensubtitles), [24](#page-27-3) OpenSubtitlesSubtitle (class in subliminal.providers.opensubtitles), [24](#page-27-3) original\_series (subliminal.video.Episode attribute), [17](#page-20-10)

# P

pack (subliminal.providers.legendastv.LegendasTVArchive attribute), [22](#page-25-2) page\_link (subliminal.subtitle.Subtitle attribute), [18](#page-21-8) ParserBeautifulSoup (class in subliminal.providers), [19](#page-22-2) path (subliminal.cli.Config attribute), [31](#page-34-7) PodnapisiProvider (class in subliminal.providers.podnapisi), [25](#page-28-5) PodnapisiSubtitle (class in subliminal.providers.podnapisi), [25](#page-28-5) Provider (class in subliminal.providers), [19](#page-22-2) provider configs (subliminal.core.ProviderPool attribute), [11](#page-14-5) provider\_manager (in module subliminal.extensions), [28](#page-31-2) provider\_name (subliminal.subtitle.Subtitle attribute), [18](#page-21-8) ProviderError, [31](#page-34-7) ProviderPool (class in subliminal.core), [11](#page-14-5) providers (subliminal.core.ProviderPool attribute), [11](#page-14-5)

# Q

query() (subliminal.providers.Provider method), [20](#page-23-8)

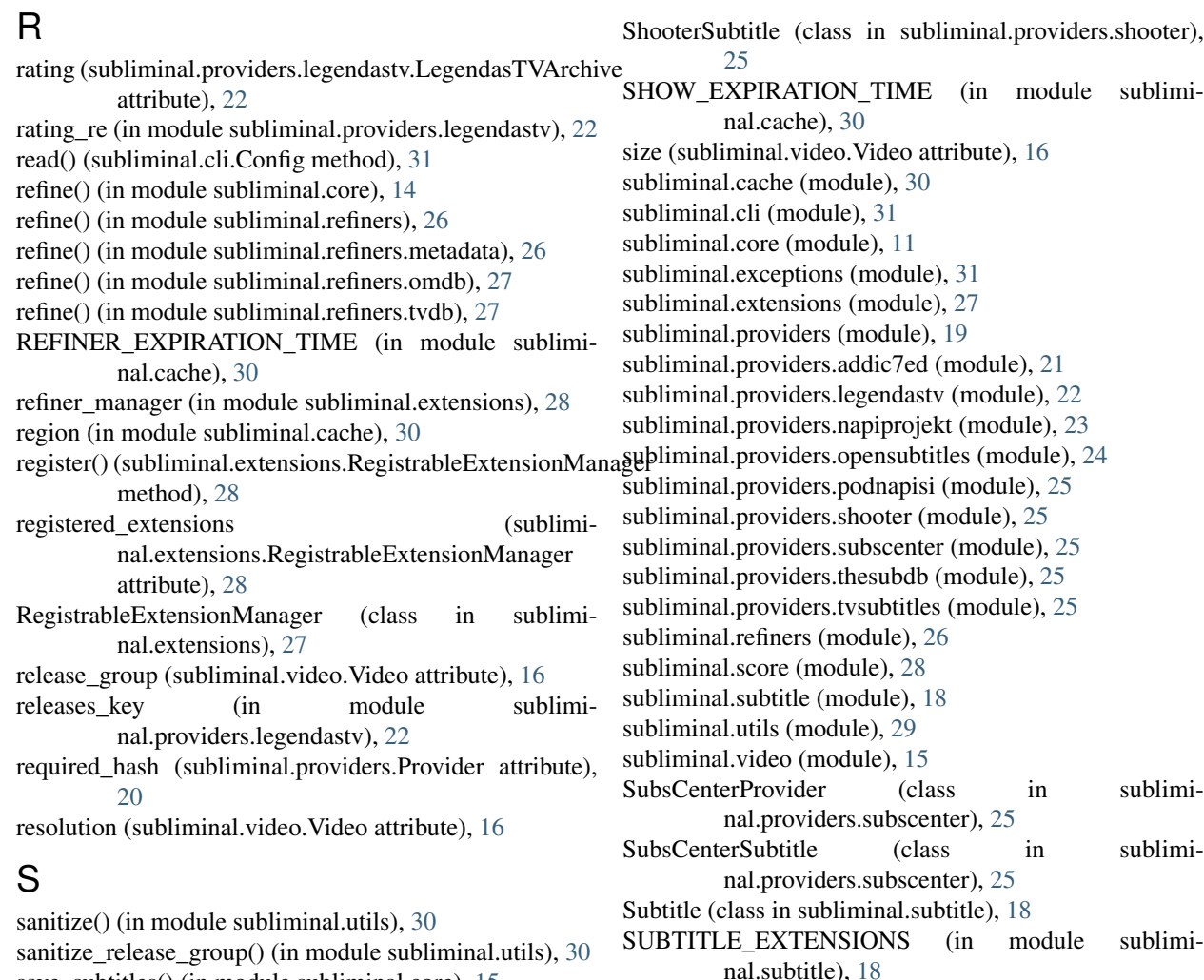

subtitle\_languages (subliminal.video.Video attribute), [16](#page-19-8)

### T

terminate() (subliminal.core.ProviderPool method), [12](#page-15-6) terminate() (subliminal.providers.Provider method), [20](#page-23-8) text (subliminal.subtitle.Subtitle attribute), [18](#page-21-8) TheSubDBProvider (class in subliminal.providers.thesubdb), [25](#page-28-5) TheSubDBSubtitle (class in subliminal.providers.thesubdb), [25](#page-28-5) TimeoutSafeTransport (class in subliminal.providers), [19](#page-22-2) timestamp (subliminal.providers.legendastv.LegendasTVArchive attribute), [22](#page-25-2) timestamp() (in module subliminal.utils), [30](#page-33-3) timestamp\_re (in module subliminal.providers.legendastv), [22](#page-25-2) title (subliminal.video.Episode attribute), [17](#page-20-10) title (subliminal.video.Movie attribute), [17](#page-20-10) TooManyRequests, [31](#page-34-7) tvdb\_id (subliminal.video.Episode attribute), [17](#page-20-10) TVsubtitlesProvider (class in subliminal.providers.tvsubtitles), [26](#page-29-3)

### **Index 41**

save subtitles() (in module subliminal.core), [15](#page-18-3) scan\_archive() (in module subliminal.core), [13](#page-16-2) scan\_video() (in module subliminal.core), [13](#page-16-2) scan\_videos() (in module subliminal.core), [13](#page-16-2)

[13](#page-16-2)

[22](#page-25-2)

ServiceUnavailable, [24](#page-27-3)

[25](#page-28-5)

method), [26](#page-29-3)

method), [23](#page-26-2)

search external subtitles() (in module subliminal.core),

search\_show\_id() (subliminal.providers.tvsubtitles.TVsubtitlesProvider

search\_titles() (sublimi-

season\_re (in module subliminal.providers.legendastv),

series\_imdb\_id (subliminal.video.Episode attribute), [17](#page-20-10) series tvdb id (subliminal.video.Episode attribute), [17](#page-20-10) series\_year\_re (in module sublimi-

ShooterProvider (class in subliminal.providers.shooter),

season (subliminal.video.Episode attribute), [17](#page-20-10)

series (subliminal.video.Episode attribute), [17](#page-20-10)

nal.providers.addic7ed), [21](#page-24-4)

nal.providers.legendastv.LegendasTVProvider

TVsubtitlesSubtitle (class in subliminal.providers.tvsubtitles), [25](#page-28-5) type\_map (in module subliminal.providers.legendastv), [22](#page-25-2)

# $\bigcup$

Unauthorized, [24](#page-27-3) UnknownUserAgent, [24](#page-27-3) unregister() (subliminal.extensions.RegistrableExtensionManager method), [28](#page-31-2)

# V

Video (class in subliminal.video), [15](#page-18-3) video\_codec (subliminal.video.Video attribute), [16](#page-19-8) VIDEO\_EXTENSIONS (in module subliminal.video), [15](#page-18-3) video\_types (subliminal.providers.Provider attribute), [20](#page-23-8)

# W

write() (subliminal.cli.Config method), [31](#page-34-7)

# Y

year (subliminal.video.Episode attribute), [17](#page-20-10) year (subliminal.video.Movie attribute), [17](#page-20-10)